# **АДМИНИСТРАЦИЯ ГОРОДА БЕРДСКА НОВОСИБИРСКОЙ ОБЛАСТИ** МУНИЦИПАЛЬНОЕ АВТОНОМНОЕ ОБЩЕОБРАЗОВАТЕЛЬНОЕ УЧРЕЖДЕНИЕ «ЭКОНОМИЧЕСКИЙ ЛИЦЕЙ»

# **РАССМОТРЕНО**

на заседании педагогического совета Протокол № 8 от 09.06.2021

### **УТВЕРЖДАЮ**

Директор МАОУ «Экономический лицей» Н.В. Колмыкова

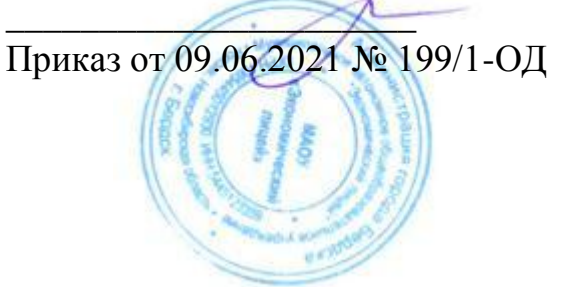

# ДОПОЛНИТЕЛЬНАЯ ОБЩЕОБРАЗОВАТЕЛЬНАЯ ОБЩЕРАЗВИВАЮЩАЯ ПРОГРАММА

технической направленности **«Умный дом. Технологии домашней автоматизации»**

Возраст учащихся: 13-15 Срок реализации программы: 1 год (72 часа) Автор-составитель программы: Паклинов А.С., учитель информатики, высшая квалификационная категория

#### **Пояснительная записка.**

Дополнительная общеобразовательная общеразвивающая программа по автоматизации бытовых задач, встраивании бытовой техники в домашнюю локальную сеть, удаленному контролю и управлению такими задачами «Умный дом. Технологии домашней автоматизации» включает в себя изучение ряда направлений в области проектирования и программирования электронных устройств и решения различных технических задач.

Программа «Умный дом. Технологии домашней автоматизации» имеет **техническую направленность**. Рассчитана на 1 год обучения и дает объем технических и естественно-научных компетенций, которыми вполне может овладеть современный школьник, ориентированный на научно-техническое и/или технологическое направление дальнейшего образования и сферу профессиональной деятельности. Программа ориентирована, в первую очередь на ребят, желающих изучить сферу применения технологий умного дома и получить практические навыки в проектировании и программировании IoT-устройств – компонентов, так называемого Internet of Things (интернета вещей).

**Актуальность программы** обусловлена тем, что в настоящий момент в России и в мире гигантскими шагами развивается данное направление, электроника, механика и программирование, становятся доступными корпоративные наработки крупных компаний: распознавание речи, обученные информационные системы, уверенно распознающие образы, готовые решения требуют внедрения в существующий быт. То есть созревает благодатная почва для развития IoTтехнологий. Устройства, автоматизирующие простые задачи интенсивно проникают во все сферы деятельности человека. Это новый этап в развитии общества. Очевидно, что он требует своевременного образования, обеспечивающего базу для естественного и осмысленного использования соответствующих устройств и технологий, профессиональной ориентации и обеспечения непрерывного образовательного процесса. Фактически программа призвана решить две взаимосвязанные задачи: профессиональная ориентация ребят в технически сложной сфере и формирование адекватного способа мышления.

Педагогическая целесообразность заключается не только в развитии технических способностей и возможностей средствами конструктивно-технологического подхода, гармонизации отношений ребенка и окружающего мира, но и в развитии созидательных способностей, устойчивого противостояния любым негативным социальным и социотехническим проявлениям. Движение в сторону нового технологического уклада требует воспитания в гражданах XXI века иных морально-этических качеств, наступает время, в которое решение множества естественных бытовых проблем ляжет на плечи искусственного разума.

**Отличительной особенностью** данной программы является то, что в её основе лежит идея использования в обучении собственной активности учащихся. Концепция данной программы - теория развивающего обучения в канве критического мышления. В основе сознательного акта учения в системе развивающего обучения лежит способность к продуктивному творческому воображению и мышлению. Более того, без высокого уровня развития этих процессов вообще невозможно ни успешное обучение, ни самообучение. Именно они определяют развитие творческого потенциала человека. Готовность к творчеству формируется на основе таких качеств как внимание и наблюдательность, воображение и фантазия, смелость и

находчивость, умение ориентироваться в окружающем мире, произвольная память и др. Использование программы позволяет стимулировать способность детей к образному и свободному восприятию окружающего мира (людей, природы, культурных ценностей), его анализу и конструктивному синтезу.

#### **Адресат программы.**

Возраст детей, участвующих в реализации программы 13-15 лет.

Дети 13-15 лет, участвующие в реализации программы, это уже подростки. На смену конкретному приходит логическое мышление. Это проявляется в критицизме и требовании доказательств. Подросток теперь тяготится конкретным, его начинают интересовать философские вопросы (проблемы происхождения мира, человека). Происходит открытие мира психического, внимание подростка впервые обращается на других лиц. Для подростков характерно новое отношение к учению. Подросток стремится к самообразованию, причем часто становится равнодушным к оценке. Порой наблюдается расхождение между интеллектуальными возможностями и успехами в учебе: возможности высокие, а успехи низкие. Работая со учащимися, проявившими интерес к интернету вещей незадолго до окончания 9-го класса, приходится особенно бережно и тщательно относится к их времени: создавать индивидуальные задания, больше внимания уделять самостоятельной работе. При работе используются различные приемы групповой деятельности в разноуровневых группах для обучения элементам кооперации, внесения в собственную деятельность самооценки, взаимооценки, умение работать с технической литературой и выделять главное.

### **Объем программы и режим занятий.**

Программа рассчитана на 1 год обучения. Общая продолжительность обучения составляет 72 часа.

Для успешной реализации программы целесообразно объединение детей в учебные группы численностью от 8 до 16 человек. В учебную группу принимаются все желающие, без специального отбора.

При определении режима занятий учтены санитарно-эпидемиологические требования к учреждениям дополнительного образования детей. Занятия проводятся 2 раза в неделю по 2 часа, с перерывом 15 мин (для детей старше 10 лет равна 45 мин (в соответствии с «Постановление Главного государственного санитарного врача РФ от 4 июля 2014 года №41 г. Москва "Об утверждении СанПиН 2.4.4.3172-14 "Санитарно-эпидемиологические требования к устройству содержанию и организации режима работы образовательных организаций дополнительного образования детей»)). Структура каждого занятия зависит от конкретной темы и решаемых в ней задач.

### **Формы и методы организации образовательного процесса.**

Методика предусматривает проведение занятий в различных формах: групповой, парной, индивидуальной.

Программа первого года обучения предусматривает в основном групповые и парные занятия, цель которых помочь ребёнку уверенно чувствовать себя в различных видах деятельности. Предполагается, что в течение двух лет обучения у

детей формируется достаточный уровень умений и навыков шаблонной сборки и настройки элементов умного дома. На этом фоне уже выделяются более компетентные, высоко мотивированные и даже, можно сказать, профессионально ориентированные дети.

На втором году обучения возможно индивидуальное проектирование, цель которого - развитие уникального сочетания способностей, умений и навыков и даже начальных профессиональных компетенций.

В рамках учебного плана каждого года особо выделены часы, используемые для разработки и подготовки к соревнованиям, участие в соревнованиях. Эти часы четко не распределены по времени, поскольку зависят от графика соревновательного процесса и результативности участия команд воспитанников.

**Цель программы:** формирование творческих и научно-технических компетенций обучающихся в неразрывном единстве с воспитанием коммуникативных качеств и целенаправленности личности через систему практикоориентированных групповых занятий и самостоятельной деятельности обучающихся по созданию IoT-устройств, решающих поставленные задачи.

#### **Задачи программы.**

*Личностные:*

- Активизировать развитие коммуникативных навыков;
- формировать навыки коллективной работы;
- воспитывать толерантное мышление.

*Метапредметные:*

- сформировать и развить креативность, гибкость и самостоятельность мышления на основе игровых образовательных и воспитательных технологий;
- сформировать и развить навыки проектирования и конструирования;
- создать оптимальное мотивационное пространство для детского творчества.

*Предметные:*

- дать представление электрическом токе, включая технику безопасности и правилах поведения при работе с электрооборудованием;
- дать представление о базовых электронных компонентах и электронных схемах;
- познакомить учащихся с принципами и методами разработки, конструирования и программирования управляемых электронных устройств;
- развить навыки программирования в современной среде программирования углубить знания, повысить мотивацию к обучению путем практического интегрированного применения знаний, полученных в различных образовательных областях (математика, физика, информатика);

 развить интерес к научно-техническому, инженерно-конструкторскому творчеству, сформировать общенаучные и технологические навыки конструирования и проектирования, развить творческие способности учащихся.

### **Содержание программы.**

**Учебный план** дополнительной общеобразовательной общеразвивающей программы

«Умный дом. Технологии домашней автоматизации».

Срок реализации программы 1 год.

Возраст учащихся: 13-15 лет.

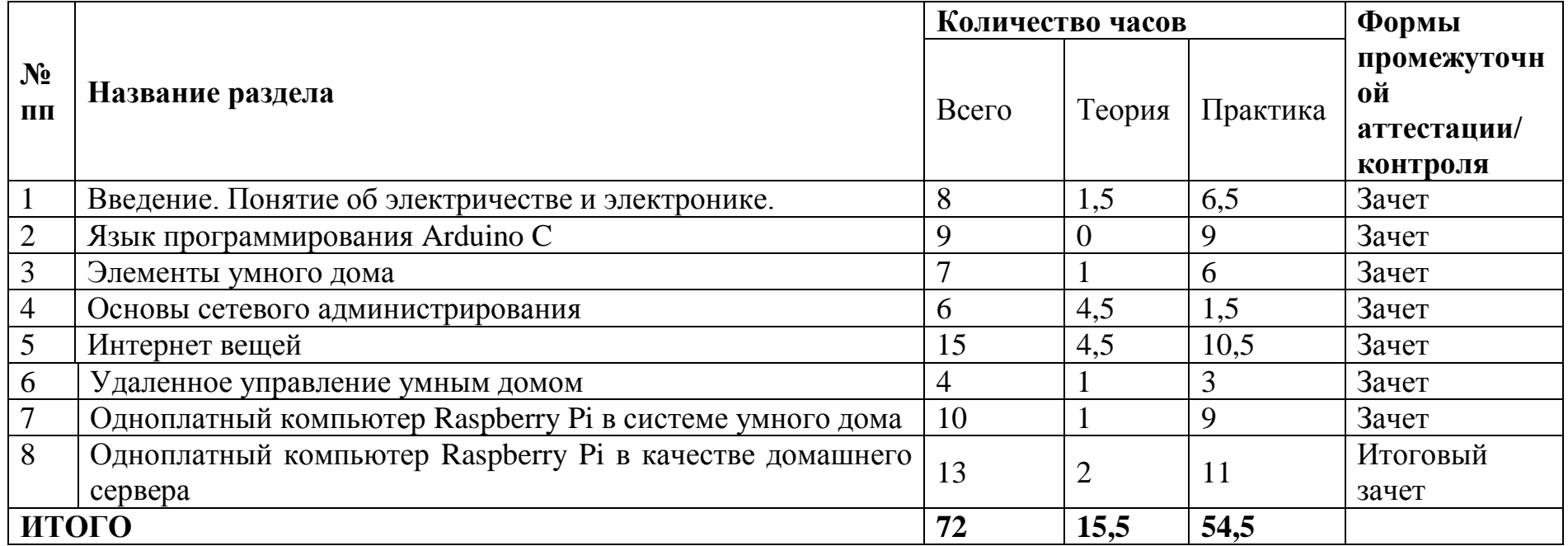

### **Содержание учебного плана**

дополнительной общеобразовательной общеразвивающей программы

«Умный дом. Технологии домашней автоматизации».

# *Раздел 1. Введение. Понятие об электричестве и электронике.*

*Тема 1. Правила техники безопасности при работе с электроинструментом и электрооборудованием.*

Инструктаж по технике безопасности. Автоматические устройства в современном мире. История автоматизации: путь от механических до электронных устройств. Демонстрация передовых технологических разработок. Word Skills – основные соревнования профессиональных компетенций.

#### *Тема 2. Понятие электричества. Принципиальные схемы.*

Понятие электричества. Принципиальные схемы и их виды. Стандарты графического отображения. Сравнение электрической цепи с гидравлической системой. Основные законы электричества. Закон Ома — главный закон электричества. Мощность, как мера скорости трансформации электрической энергии в другую форму. Короткое замыкание. Последовательное и параллельное подключение. Управление электричеством.

## *Тема 3. Быстрая сборка схем. Знакомство с набором «Матрёшка Z»*

Использование макетной платы для быстрого прототипирования электрических схем. Исследование набора «Матрёшка Z»: комплектация, 20 проектов, которые можно собрать с использованием данного набора.

## *Тема 4. Начало работы с Arduino*

Знакомство с микроконтроллерной платой Arduino. Знакомство со средой программирования и языком программирования Arduino C. Подключение к компьютеру. Загрузка программы (прошивка платы).

## *Тема 5. Эксперимент 1. «Маячок». Резистор и светодиод.*

Базовый эксперимент, в котором мы просто мигаем светодиодом. Цель этого проекта, закрепить навыки работы с Arduino: подключение к компьютеру – сборка схемы – загрузка программы. Диод, как электрический «ниппель». Виды диодов. Светодиод (англ. Light Emitting Diode или просто LED) — энергоэффективная, надёжная, долговечная «лампочка». Вид диода, который светится, когда через него проходит ток от анода. Типовая схема включения. Поиск подходящего резистора.

## Тема 6. Эксперимент 2. «Маячок с нарастающей яркостью». ШИМ

Задаем различные уровни яркости светодиода. На данном этапе и до пятого эксперимента включительно, акцент делается на закреплении навыков сборки электронной схемы, правил подключения электронных компонентов. От учащихся не требуется понимание программного кода: он загружается по принципу «как есть». Однако допустимы любые эксперименты с изменением параметров программы, поэтому структура программы комментируется. Широтно-импульсная модуляция для симуляции неполного напряжения. Скважность, как отношение полного периода к времени включения.

*Тема 7. Эксперимент 3. «Светильник с управляемой яркостью». Переменный резистор.*

Меняем яркость светодиода, вращая ручку переменного резистора. Делитель напряжения: резисторы делят поступающее на них напряжение в определённой пропорции. Расчёт пропорции. Считывание резистивных сенсоров. Примеры резистивных датчиков.

### *Тема 8. Эксперимент 4. «Терменвокс». Фоторезистор. Пьезодинамик.*

Имитируем действие музыкального инструмента терменвокс: изменяем высоту звучания бесконтактным путем, больше или меньше закрывая от света фоторезистор. История терменвокса. Фоторезистор (или LDR) VT90N2 — компонент, меняющий сопротивление в зависимости от количества света, падающего на него. Пьезоизлучатель звука (англ. buzzer) переводит переменное напряжение в колебание мембраны, которая в свою очередь создаёт звуковую волну.

### Тема 9. Эксперимент 5. Ночной светильник

Светодиод должен включаться при падении уровня освещенности ниже порога, заданного потенциометром. Использование фоторезистора в домашней автоматизации.

## *Раздел 2. Язык программирования Arduino C*

## *Тема 1. Эксперимент 6. «Пульсар». Биполярный транзистор. Светодиодная шкала*

Плавно наращиваем яркость светодиодной шкалы, управляя большой нагрузкой через транзистор. Транзистор, как электронная кнопка. Управление мощными нагрузками при помощи слабых сигналов с микроконтроллера. Схема подключения. Пример расчета. Светодиодная шкала — десяток отдельных светодиодов, каждый со своим анодом и катодом. Использование токоограничивающих резисторов.

Начиная с этого эксперимента учащиеся знакомятся не только со структурой программы, но и с языком программирования Arduino C. Вводятся понятия: библиотека, переменная, функция, цикл, бесконечный цикл, присваивание, инициализация пина. Предполагается, что учащиеся имеют понятие об исполнителях, алгоритмах и алгоритмизации, вероятно также есть те, кто изучает какой-либо язык программирования.

# Тема 2. Эксперимент 7. «Бегущий огонёк»

Заставляем огонёк бежать по светодиодной шкале.

Подробнее разбираются элементы программирования: переменные и типы данных, операции с данными, вызов функций, параметры функции.

*Тема 3. Эксперимент 8. «Маленькое пианино». Тактовая кнопка*

Создаем маленькую клавиатуру, на которой можно сыграть несколько нот. Тактовая кнопка — простой, всем известный механизм, замыкающий цепь пока есть давление на толкатель. Эффект дребезга и способы борьбы с ним. Схема подключения со стягивающим резистором и с подтягивающим резистором.

Подробнее разбираются элементы программирования: цикл с параметром FOR, итерация, условная конструкция IF.

#### *Тема 4. Эксперимент 9. «Миксер». Коллекторный двигатель. Выпрямительный диод. Полевой транзистор*

Создаем модель миксера с двумя скоростями работы. Полевой MOSFET-транзистор — ключ для управления большими токами при помощи небольшого напряжения. Типовая схема подключения. Рассеивание тепла. Перевод электрической энергии в механическую энергию вращения. Коллекторный мотор. Крутящий момент. Схема подключения без возможности реверса. Предельные характеристики.

Программирование: подача ШИМ-сигнала на мотор, что заставит его крутиться с указанной скоростью.

*Тема 5. Эксперимент 10. «Кнопочный переключатель». Логическое управление* Делаем из тактовой кнопки триггер, борясь с «дребезгом». Таблица истинности для логического оператора && (И). Программирование логики.

*Тема 6. Эксперимент 11. «Светильник с кнопочным управлением»* Добавляем порцию яркости светодиоду одной кнопкой и убавляем другой. Программирование собственной логической функции.

### *Тема 7. Эксперимент 12. «Кнопочные ковбои»*

Создаем игрушку на реакцию: кто быстрее нажмет кнопку по сигналу.

Программирование: вводится понятие массив, команды прерывания цикла continue и break. В игре есть лазейка: кнопку можно зажать до сигнала «пли!» и таким образом сразу же выиграть. Самостоятельная доработка программы, чтобы так выиграть было нельзя.

### *Тема 8. Эксперимент 13. «Секундомер». Семисегментный индикатор*

Создаем секундомер, который считает до 10. Семисегментный индикатор – 8 независимых светодиодов: 7 из них выложены в форме восьмёрки и ещё один представляет точку в нижнем правом углу.

Программирование: массив типа byte: каждый элемент которого это 1 байт, 8 бит, может принимать значения от 0 до 255, для кодирования символов цифр. Встроенная функция bitRead.

*Тема 9. Эксперимент 14. «Счётчик нажатий»*

Выводим на семисегментный индикатор количество нажатий на кнопку (единицы). Микросхема. Микросхема 74HC595 — один из самых распространённых сдвиговых регистров: синхронный, с регистром данных (latch). Позволяет увеличивать количество выходов микроконтроллера.

Программирование: встроенная функция shiftOut.

#### *Раздел 3. Элементы умного дома*

#### *Тема 1. Понятие «Умный дом». Автоматизация домашних задач*

Вводится понятие «умный дом». Энергообеспечение «умного дома», автоматизированная система управления искусственным освещением. Энергообеспечение домашнего хозяйства (парники, подворье, полив, домашняя ферма). Климат-контроль в доме. Система автоматического управления шторами. Система безопасности дома (риски: пожар, утечка газа, утечка воды, взлом). Медиа проигрыватель «умного дома».

## *Тема 2. Эксперимент 15. «Комнатный термометр». Термистор*

Измеряем температуру окружающей устройство среды и с помощью шкалы показываем, на сколько она превышает заданный порог. Термистор — переменный резистор, который меняет собственное сопротивление в зависимости от температуры.

Программирование: директива для подключения библиотек #include, подключаем библиотеку math.h для того, чтобы использовать функцию взятия натурального логарифма x log(x), переменные типа float для хранения дробных чисел, чисел с плавающей точкой.

### *Тема 3. Эксперимент 16. «Метеостанция». Термистор*

Передаем данные об измерениях температуры на компьютер (например, для последующей обработки).

Программирование: знакомимся со стандартным объектом Serial, который предназначен для работы с последовательным портом (UART) Arduino, и его методами (функциями, созданными для работы с данным объектом) begin(), print() и println(), которые вызываются после точки, идущей за именем объекта.

## *Тема 4. Эксперимент 17. «Пантограф». Сервопривод*

Вращаем сервопривод на угол, задаваемый потенциометром. Конденсатор — крошечный аккумулятор, который очень быстро заряжается и очень быстро разряжается. Кодирование номинала. Поведение. Время заряда и разряда. Сервопривод (серводвигатель, сервомотор, сервомашинка) – устройство, которое позволяет установить и удерживать скорость вращения вала, поддерживает заданную скорость вращения вала в любом направлении и без ограничений по углу поворота, не требует для работы дополнительного драйвера.

Программирование: подключаем библиотеку Servo.h для управления сервомотором.

#### *Тема 5. Эксперимент 18. «Тестер батареек»*

Выводим на жидкокристаллический дисплей данные о напряжении, измеренном на батарейке. Текстовый ЖК-экран на две строки по 16 символов для создания интерфейса вашего устройства или отображения показаний датчиков. Выпрямительные диоды - защитные диоды на силовых участках цепи для защиты обратного ЭДС и нежелательного напряжения питания. Клеммник.

Программирование: подключаем библиотеку LiquidCrystal.h для управления для управления экраном.

*Тема 6. Эксперимент 19. «Светильник, управляемый по USB»*

Отправляем устройству команды, как ему светить.

Программирование: объект класса String – встроенный класс, предназначенный для работы со строками, т.е. с текстом. *Тема 7. Эксперимент 20. «Перетягивание каната»*

Создаем еще одну игру, на этот раз нужно быстрее соперника нажать кнопку 20 раз. Триггер Шмитта — устройство, которое преобразовывает, вероятно, нестабильный аналоговый сигнал в стабильный цифровой. Еще один вариант устранения эффекта «дребезга». Прерывания.

### *Раздел 4. Основы сетевого администрирования*

*Тема 1. Правила техники безопасности при работе с электроинструментом и электрооборудованием. Повторение.* Повторный инструктаж по технике безопасности.

*Тема 2. Физические способы передачи сигналов от устройства к устройству.* Понятие «интерфейс». Правила передачи данных между устройствами, понятие «протокол».

## *Тема 3. Структура локальной и глобальной сетей. Маршрутизатор и точка доступа.*

Совместная работа, Интернет и современные сетевые технологии – область применения и назначение. Виды компьютерных сетей. Глобальные и локальные сети. Одноранговые и клиент-серверные архитектуры. Основные компоненты сетей, сетевая среда и сетевые устройства. Технологии подключения к Интернет. Конвергентные сети. Качество и надежность сетей. Основные понятия сетевой безопасности. Консольный доступ, удаленный доступ с помощью Telnet и SSH. Сетевые протоколы и коммуникации. Сетевой доступ. Сетевые технологии Ethernet.

*Тема 4. Настройка точки доступа Wi-Fi*

*Тема 5. Локальная сеть. IP-адреса.*

Структура IPv4-адресов. Сетевая и узловая часть IP-адреса. Преобразование адресов между двоичным и десятеричным представлением. Маска подсети IPv4. Сетевой адрес, адрес узла и широковещательный адрес сети IPv4. Присвоение узлу статического и динамического IPv4-адреса. Многоадресная передача. Публичные и частные IPv4-адреса. IPv4-адреса специального назначения. Присвоение IP-адресов. Совместное использование протоколов IPv4 и IPv6: двойной стек, туннелирование, преобразование. Представление IPv6-адресов. Правила сокращения записи IPv6-адресов. Индивидуальный, групповой, произвольный типы IPv6-адресов. Структуры локального и глобального индивидуальных IPv6-адресов. Статическая и динамическая конфигурации глобального индивидуального адреса. Процесс EUI-64 и случайно сгенерированный идентификатор интерфейса. Отличия для протоколов IPv4 и IPv6. Тестирование сети с помощью эхозапросов. Сегментация IP-сетей. Обмен данными между подсетями. Планирование адресации в подсетях. Определение маски подсети.

## *Тема 6. Протокол HTTP. GET-запрос. POST-запрос.*

Уровень приложений, уровень представления и сеансовый уровень. Примеры распространенных приложений. Протоколы уровня приложений. Одноранговые сети (P2P). Модель типа «клиент-сервер». Обзор протоколов HTTP, HTTPS, SMTP, POP и IMAP. Служба доменных имён (DNS). Формат сообщений и иерархия DNS. Утилита «nslookup». Служба DHCP. Протокол передачи файлов (FTP). Протокол обмена блоками серверных сообщений (SMB). GET-запрос. POSTзапрос.

### *Раздел 5. Интернет вещей*

# *Тема 1. Понятие «Интернет вещей». Знакомство с набором «Интернет вещей».*

Интернет вещей, как концепция связи большого количества устройств (вещей) в общую сеть. Рой устройств в единой сети создаёт полную картину происходящего вокруг, повышает комфорт и позволяет улучшить качество жизни людей. Состав набора «Интернет вещей».

*Тема 2. Подготовка к практическим проектам. Важное про интерфейс Serial. Установка библиотек.*  Общение Arduino с компьютером, ардуино в режиме USB-UART преобразователя. Использование Software Serial.

### *Тема 3. Проект «На старт, внимание, Wi-Fi!»*

AT-команды - стандартный способ связи между Arduino и Wi-Fi модулем. Научимся подключать свои устройства к Wi-Fi сети. Для доступа

к Wi-Fi воспользуемся специальным модулем, который общается с Arduino по протоколу UART.

*Тема 4. Проект «Удаленный термометр»*

Соберём устройство для наблюдения за температурой через интернет. Знакомство с сервисом dweet.io, который умеет строить красивый график по принимаемым данным. Отправляем ему данные о температуре.

## *Тема 5. Проект «Система регистрации данных»*

Научимся снимать показания с датчиков температуры и освещённости и записывать их в файл на microSD-карточке. Будем использовать формат .csv, понятный для Microsoft Excel и подобных программ. Так мы сможем с лёгкостью строить графики и следить, как меняются температура и освещённость в течение больших периодов времени.

## *Тема 6. Проект «Напоминальник»*

Соберём систему напоминаний. Сервис IFTTT (IF This Then That — если это, сделай то), который позволяет подключать множество компонентов друг к другу по принципу «если произошло событие А, сделай действие Б». Апплеты (applet, application — приложение, -let — уменьшительный суффикс) - комбинации действий и условий.

## *Тема 7. Настройка Wi-Fi модуля*

Настройка Arduino IDE. Программирование модуля Wi-Fi.

## *Тема 8. Проект «Браузерный Dendy»*

Сделаем из Arduino сервер с браузерной игрой. Arduino будет читать с флеш-карты файл и передавать его в Wi-Fi модуль, а модуль обработает файл и покажет игру в браузере!

## *Тема 9. Проект «Умный дом». Реле. Имитация работы с высоким напряжением*

Продолжим использовать мощности Wi-Fi модуля для обработки информации. Соберём выключатель света, управляемый из web-интерфейса.

### *Раздел 6. Удаленное управление умным домом*

### *Тема 1. Проект «Telegram bot»*

Будем управлять своими устройствами прямо из мессенджера Telegram. Для этого заведём собственного бота и научим Wi-Fi модуль с ним работать.

## *Тема 2. Знакомство с сервисом Blynk. Восстановление AT-прошивки*

Познакомимся с сервисом Blynk и поуправляем RGB- светодиодом со смартфона. Восстановление стандартного функционала модуля.

## *Раздел 7. Одноплатный компьютер Raspberry Pi в системе умного дома*

*Тема 1. Правила техники безопасности при работе с электроинструментом и электрооборудованием.* Повторный инструктаж по технике безопасности.

## *Тема 2. Знакомство с набором «Малина».*

Состав набора «Малина». Raspberry Pi – полноценный компьютер размером с кредитную карту. Запуск с монитором и без монитора.

## *Тема 3. Подключение Raspberry Pi к беспроводной локальной сети. Настройка операционной системы Raspbian.*

SSH(Secure Shell, безопасная оболочка) – сетевой протокол шифрования, который позволяет безопасно передавать данные. Как узнать IP-адрес своей Raspberry Pi? Программа Angry IP Scanner. Подключение к Рабочему столу. Программа VNC-Viewer. Рабочий стол операционной системы Raspbian. Настройка системы Raspbian. Подключение к Wi-Fi. Консоль – терминал для работы в Raspbian. Обновление системы.

# *Тема 4. Язык программирования Python для создания сценариев автоматизации и управления IoT-устройствами.*

Python – язык программирования, который используют для работы в web, научных вычислениях и в обучении. Структура языка, основные команды. Правила написания кода. Предполагается, что учащиеся владеют понятиями алгоритмики, умеют писать несложные программы на каком-либо языке программирования.

## *Тема 5. Проект «Лампа»*

Использование Raspberry Pi для управления электронными устройствами. GPIO (General Purpose Input Output) – контакты ввода/вывода общего назначения.

## *Тема 6. Проект «Маячок»*

Научимся мигать светодиодами на плате GPIO Cloud для индикации состояний в проектах.

## *Тема 7. Проект «Выключатель»*

Устройства управления. Кнопка и считывание состояния пина, к которому она подключена.

## *Тема 8. Проект «Переключатель»*

Зависимость загорания светодиодов в зависимости от состояния кнопки: если кнопка 8 нажата, свети светодиодом 24, иначе свети светодиодом 26.

*Тема 9. Проект «Управление яркостью»*

ШИМ (PWM – pulse-width modulation) – широтно-импульсная модуляция.

#### *Тема 10. Проект «Панель управления светом»*

Использование функций для упорядочивания кода на языке Python.

## *Тема 11. Проект «Массивная оптимизация»*

Использование списков для упорядочивания кода на языке Python.

# *Раздел 8. Одноплатный компьютер Raspberry Pi в качестве домашнего сервера*

## *Тема 1. Проект «Web-сервер»*

Запуск собственного web-сервера, написанного на языке Python. Пакет Flask – набор готовых модулей, которые упрощают разработку web-приложений на Python.

## *Тема 2. Проект «Интернет-свет»*

Добавим к сайту кнопку управления светодиодом на плате GPIO Cloud, чтобы удаленно включать и выключать его.

### *Тема 3. Проект «Обратная связь»*

Сокеты – технология поддержания связи клиента и сервера без разрыва.

## *Тема 4. Проект «Погодный фиджет»*

Получение данных от сервера OpenWeatherMap.

# *Тема 5. Проект «FTP-файловый сервер»*

FTP (File Transfer Protocol) – протокол передачи файлов. Создаем домашний файловый сервер.

# *Тема 6. Работа над итоговым проектом. Презентация проектов*

Последняя тема предоставляет возможность учащимся соединить воедино все знания, которые были получены во время прохождения курса. Наверняка в процессе получения новых знаний ребята уже фантазировали на тему домашней автоматизации, а может кто-то из них конструировал «умные» устройства дома. Проект позволит не только показать свои идеи другим, но и обменяться опытом и идеями. Логично устроить выставку, в идеале с демонстрацией разнообразных устройств на примере реально действующей техники, связанных единой сетью элементов умного дома, общей системой управления.

# **Содержание учебного плана**

дополнительной общеобразовательной общеразвивающей программы «Умный дом. Технологии домашней автоматизации», с указанием уровня компетенций и почасового планирования.

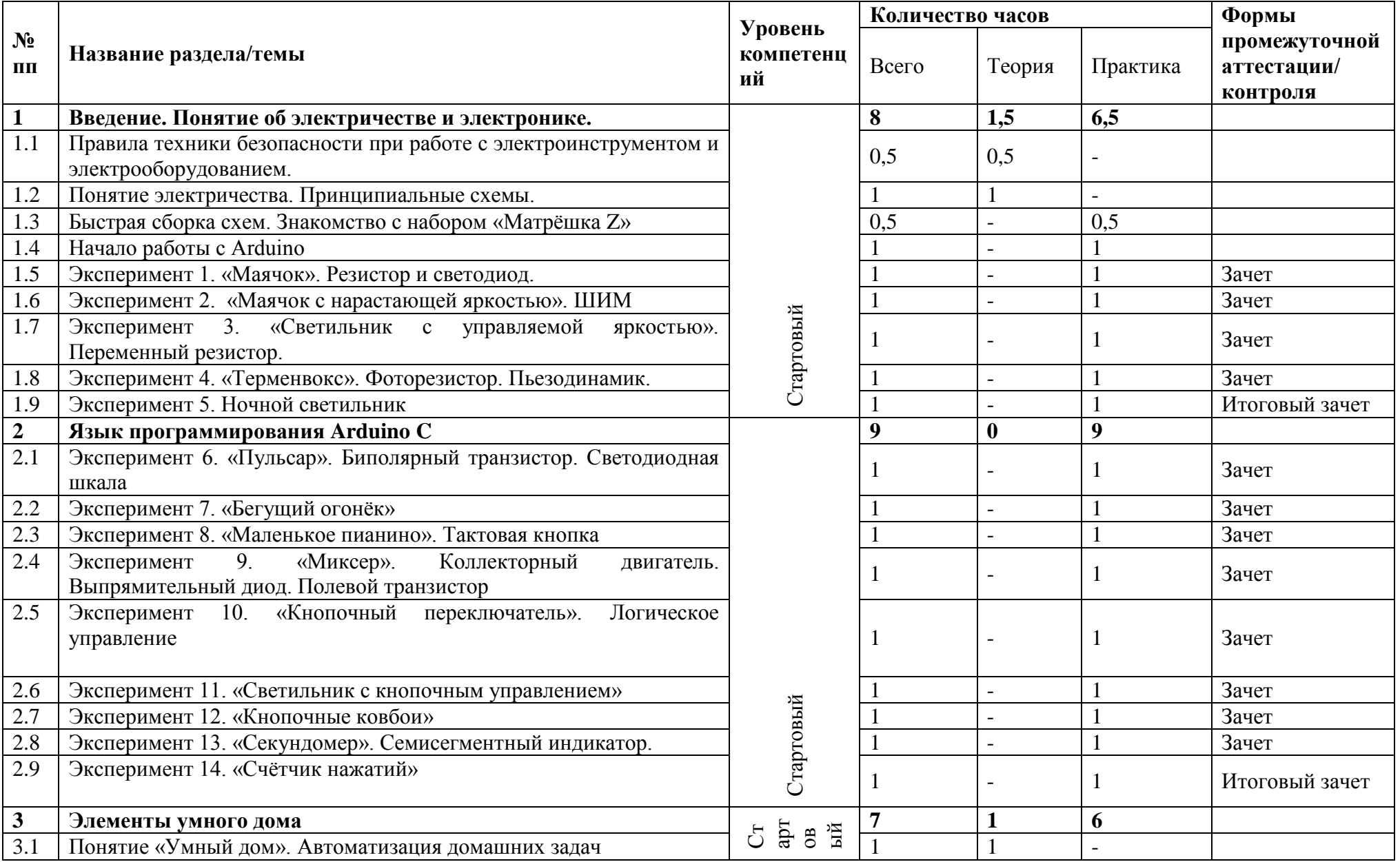

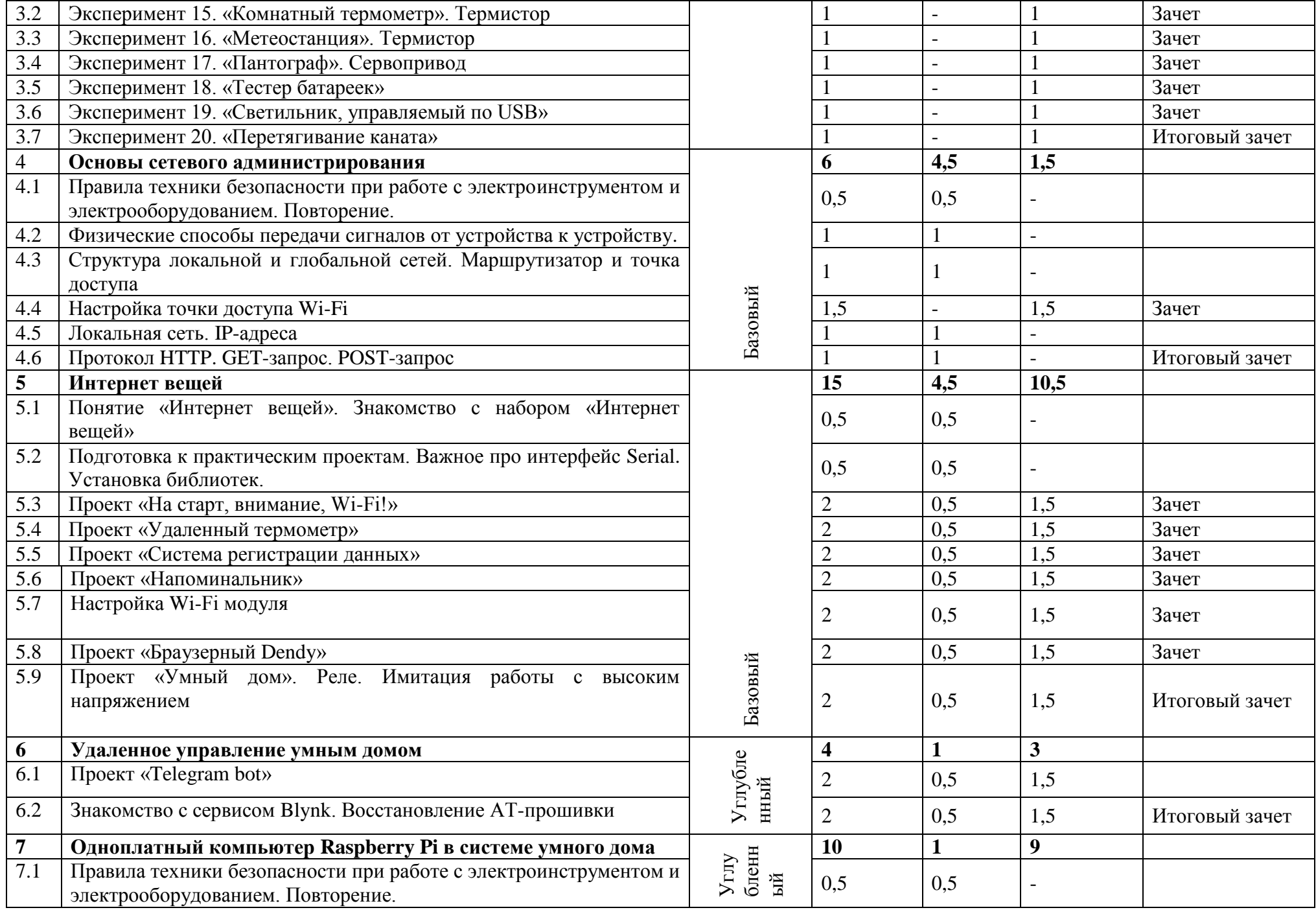

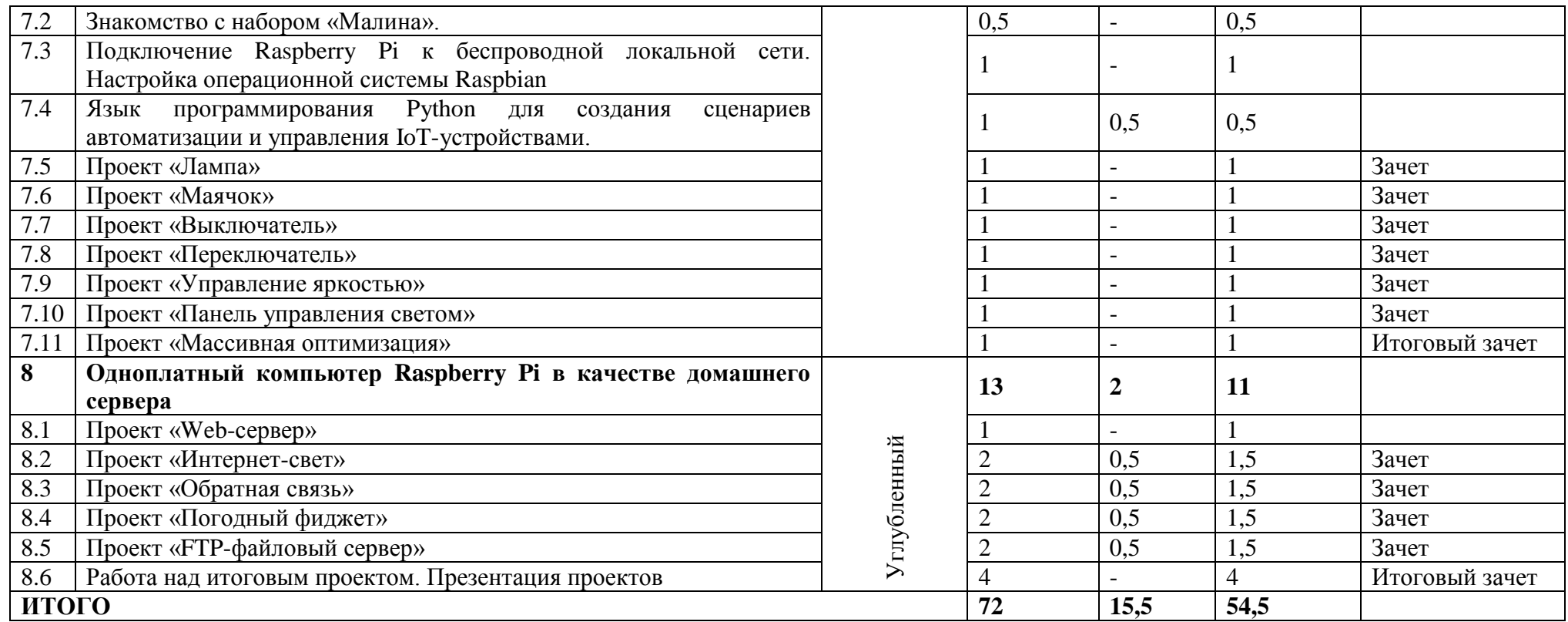

# **Планируемые результаты.**

*По окончанию данного курса обучающиеся получат знания о:*

- науке и технике как способе рационально-практического освоения окружающего мира;
- об автономных модулях, предназначенных для автоматизации простых бытовых задач;
- об системах умного дома для комплексной автоматизации бытовых задач;
- истории и перспективах развития интернета вещей;
- об микроконтроллерной платформе Arduino и одноплатном микрокомпьютере Raspberry Pi;
- принципах построения локальных сетей, устройствах обеспечивающих связь между информационными узлами, управление и маршрутизацию данных;
- протоколах передачи данных;
- языках программирования;
- физических, математических и логических теориях, положенных в основу проектирования и управления IoTустройствами;

философских и культурных особенностях домашней автоматизации, как части общечеловеческой культуры.

*В процессе освоения программы, обучающиеся будут иметь возможность приобрести опыт освоения универсальных компетенций и проявить:*

- критический, конструктивистский и алгоритмический стили мышления;
- техническую креативность в сфере интернета вещей, которая будет способствовать осознанному выбору своего профессионального развития;
- набор коммуникативных компетенций, позволяющих безболезненно войти и функционировать в команде, собранной для решения некоторой технической проблемы;

*Обучающиеся будут иметь возможность развить* фантазию, зрительно-образную память, рациональное восприятие действительности;

*научится* решать практические задачи, используя набор технических и интеллектуальных умений на уровне их свободного использования;

*приобрести* уважительное отношение к труду как к обязательному этапу реализации любой интеллектуальной идеи.

#### **Комплекс организационно-педагогических условий.**

Для реализации программы «Умный дом. Технологии домашней автоматизации» помещение должно соответствовать следующим характеристикам.

Учебный класс должен соответствовать требованиям санитарных норм и правил, установленных СанПиН 2.4.4.3172-14 «Санитарно-эпидемиологические требования к устройству содержанию и организации режима работы образовательных организаций дополнительного образования детей», утвержденных Постановлением Главного государственного санитарного врача Российской Федерации от 4 июля 2014 г. № 41.

Класс должен быть оборудован учебной мебелью: рабочее место учителя, рабочие места учащихся для работы с теоретическим материалом и с мобильным оборудованием, компьютерные столы для стационарно установленных компьютеров (компьютерный класс), зарядный шкаф для ноутбуков (мобильный компьютерный класс), шкаф для хранения портфелей и сумок, маркерная классная доска, шкаф для хранения электронных компонентов и дополнительного оборудования.

В состав оборудования необходимого для проведения занятий должны входить следующие наборы: для работы с одноплатными микропроцессорами (например, «Малина v4 (4 ГБ)», компании Амперка), для работы с одноплатными микропроцессорами Ардуино (например, «Матрёшка Z», компании Амперка) и для сборки умного дома (например, «Интернет вещей» - продолжение набора «Матрёшка», компании Амперка).

Технические средства обучения должны включать компьютер преподавателя, акустическая система, мультимедийный проектор, интерактивная доска, лазерный принтер, 3D-принтер, компьютер, стационарный или мобильный (ноутбук), индивидуальный, на каждого обучающегося.

Специализированное программное обеспечение, которое может быть использовано для реализации данной программы имеет либо открытые лицензии, либо бесплатные, либо предоставляется образовательным организациям в рамках различных образовательных программ. Состав: среда программирования для микроконтроллерных плат Arduino (https://www.arduino.cc/en/software), утилита для сканирования IP-адресов в подключенной сети Angry IP Scanner (https://angryip.org/download), клиент для удаленного доступа к рабочему столу устройства RealVNC (https://www.realync.com/en/connect/download/viewer/), FTP-клиент FileZilla (https://filezillaproject.org/download.php?show all=1), среда программирования Thonny, для начального изучения языка программирования Python (https://thonny.org/), интегрированная среда разработки для языка программирования Python от компании JetBrains для более сложных проектов (https://www.jetbrains.com/pycharm/).

Специальных требований к одежде обучающихся нет, за исключением регламентированных правилами образовательного учреждения.

#### **Формы аттестации**

Текущий контроль - проводится по окончанию изучения темы в виде устного опроса, практической работы, через просмотры работ, при этом оцениваются усвоение и качество выполнения изучаемых на занятиях приемов и операций, выявление ошибок и успехов в работе.

Промежуточная аттестация – проводится за каждое полугодие по пройденным темам, осуществляется при помощи практических заданий и устного опроса по теории. При оценке результатов также учитывается качество выполненных работ, уровень творческой деятельности, найденные продуктивные технические и технологические решения, степень самостоятельности. Мониторинг развития качеств личности учащихся проводится в конце учебного года по таким качествам личности как активность, организаторские способности; коммуникативные навыки, коллективизм; ответственность, самостоятельность, дисциплинированность; нравственность, гуманность; креативность, склонность к исследовательско-проектировочной деятельности.

#### **Оценочные материалы**

Система отслеживания результатов образовательной деятельности включает в себя оценивание по двум направлениям: теоретическая грамотность и практическая работа.

Оценка производится по трём уровням:

Теория:

Низкий уровень (н) правильные ответы до 50%

Средний уровень (с) правильные ответы 50-70 %

Высокий уровень (в) правильные ответы 70-100%

Практическая работа:

Низкий уровень – задание выполнено неаккуратно, допущено много ошибок

Средний уровень – задание выполнено аккуратно, допущены незначительные ошибки

Высокий уровень – задание выполнено качественно, без ошибок.

Промежуточный контроль практической работы по окончанию изучения программы проводится в виде выставочной работы учащихся. Работы оцениваются по таким критериям как: качество выполнения изучаемых на занятиях приемов, операций и работы в целом; уровень творческой деятельности (репродуктивный, частично продуктивный, продуктивный), найденные продуктивные технические и технологические решения.

#### **Характеристика оценочных материалов**

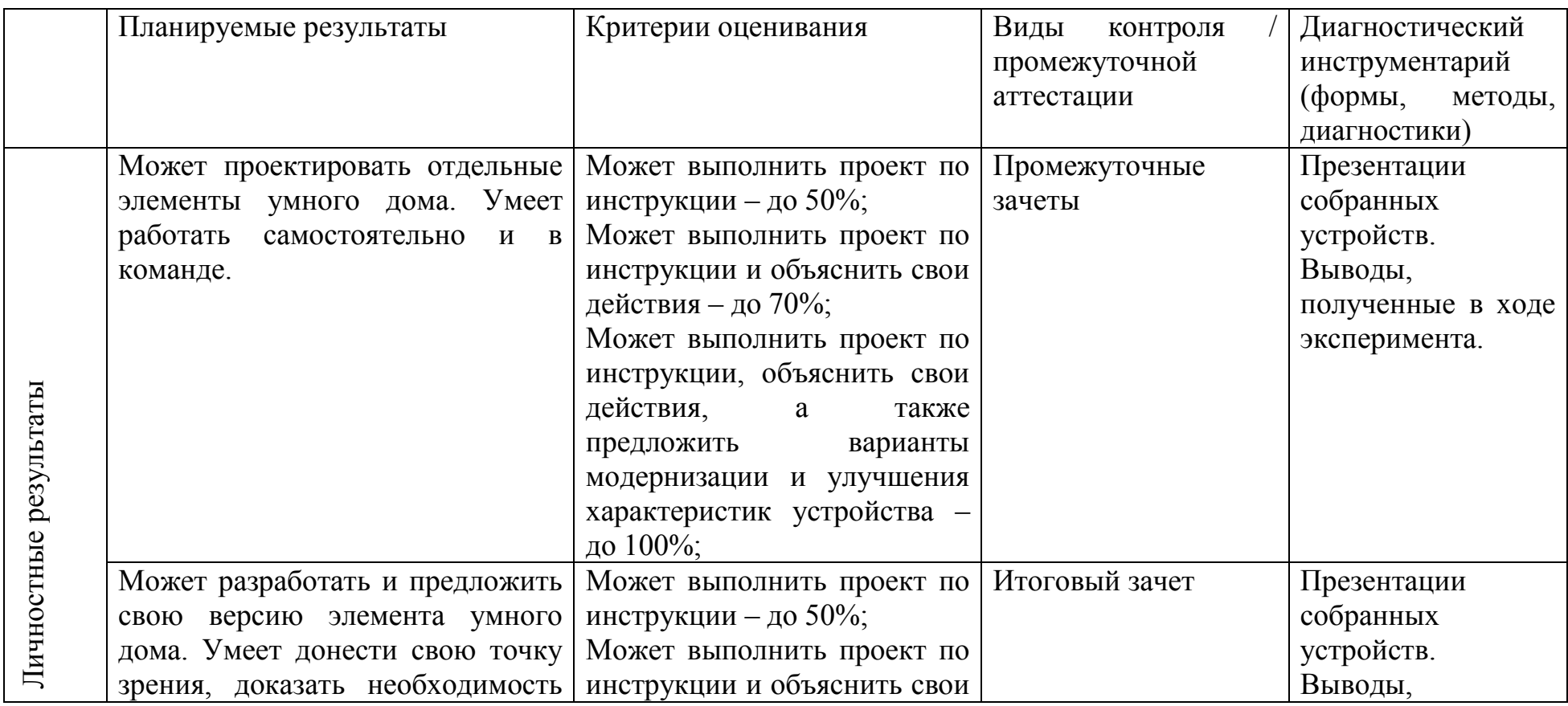

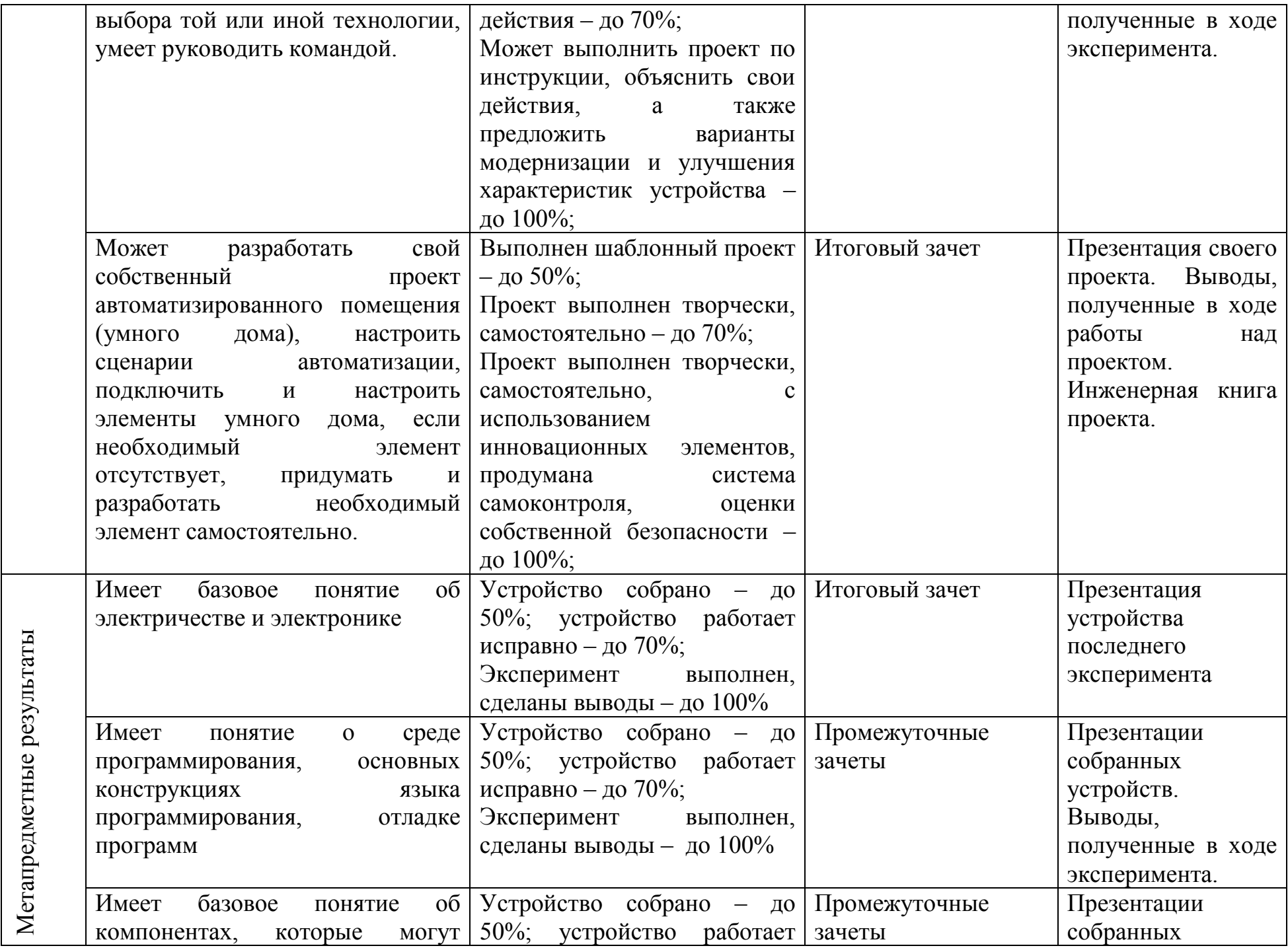

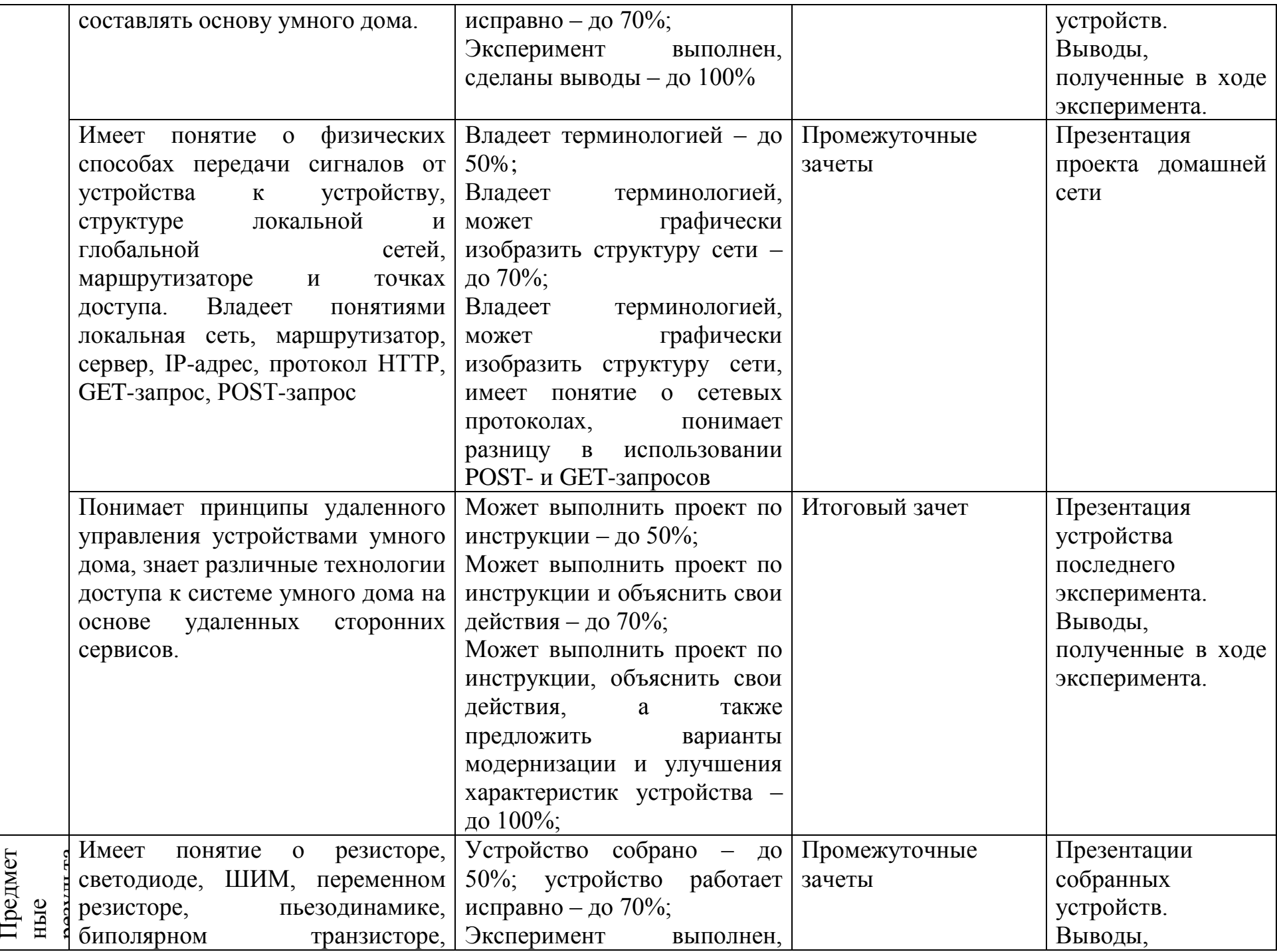

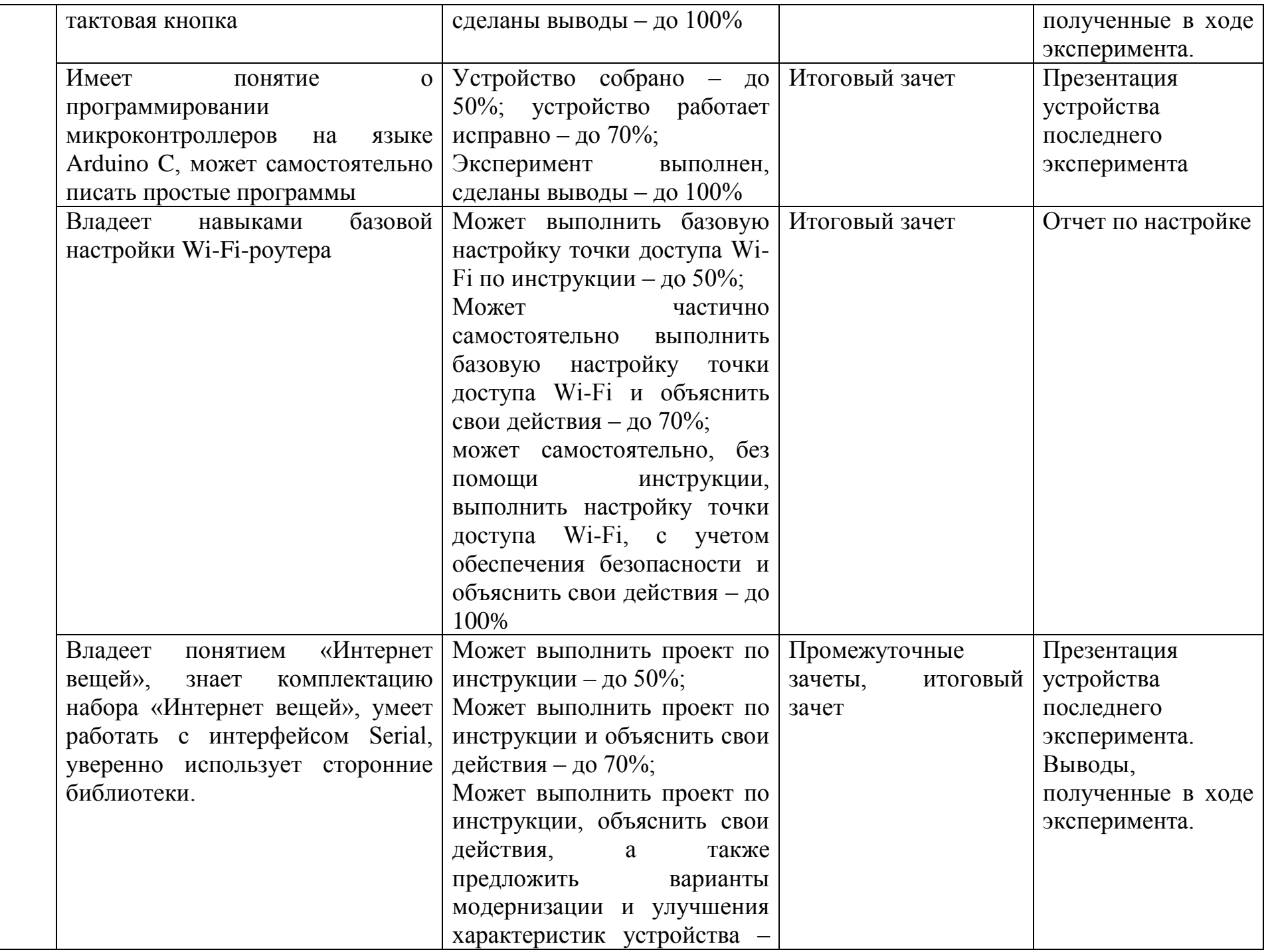

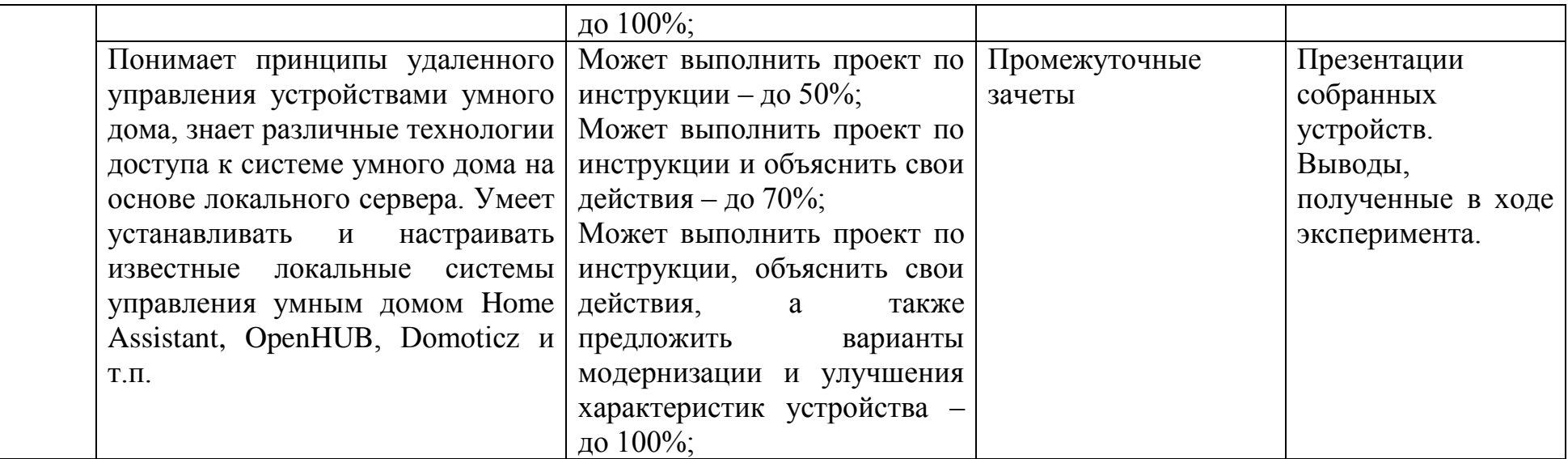

*Приложение №1.*

# **Календарный учебный график**

выполнения дополнительной общеобразовательной общеразвивающей программы «Умный дом. Технологии домашней автоматизации».

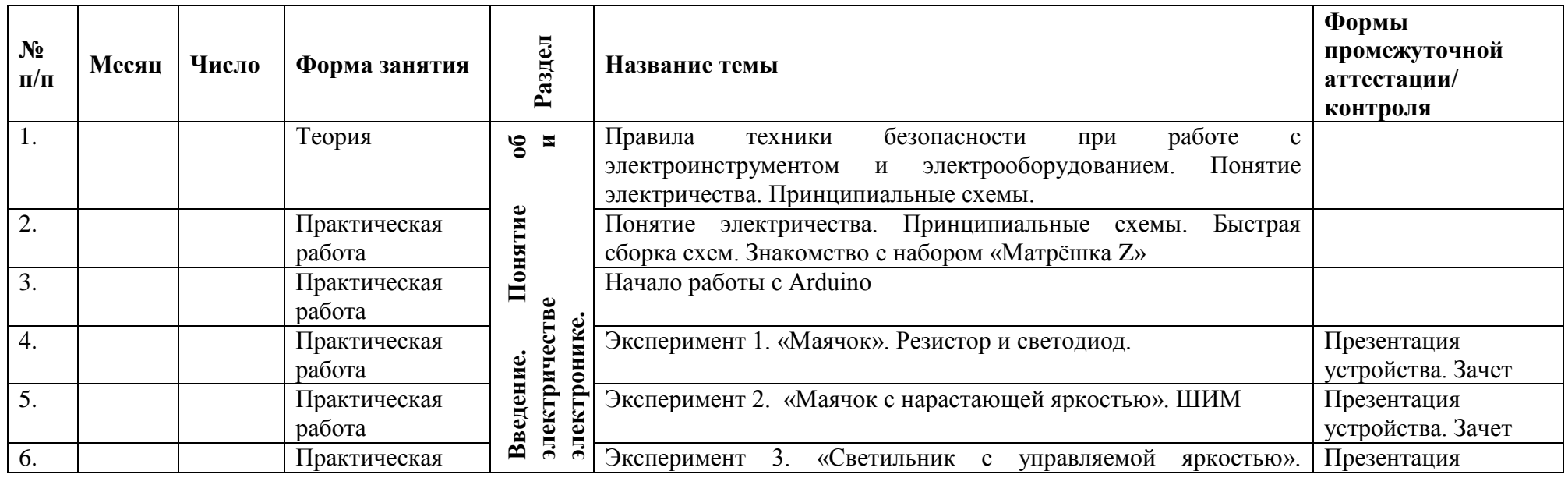

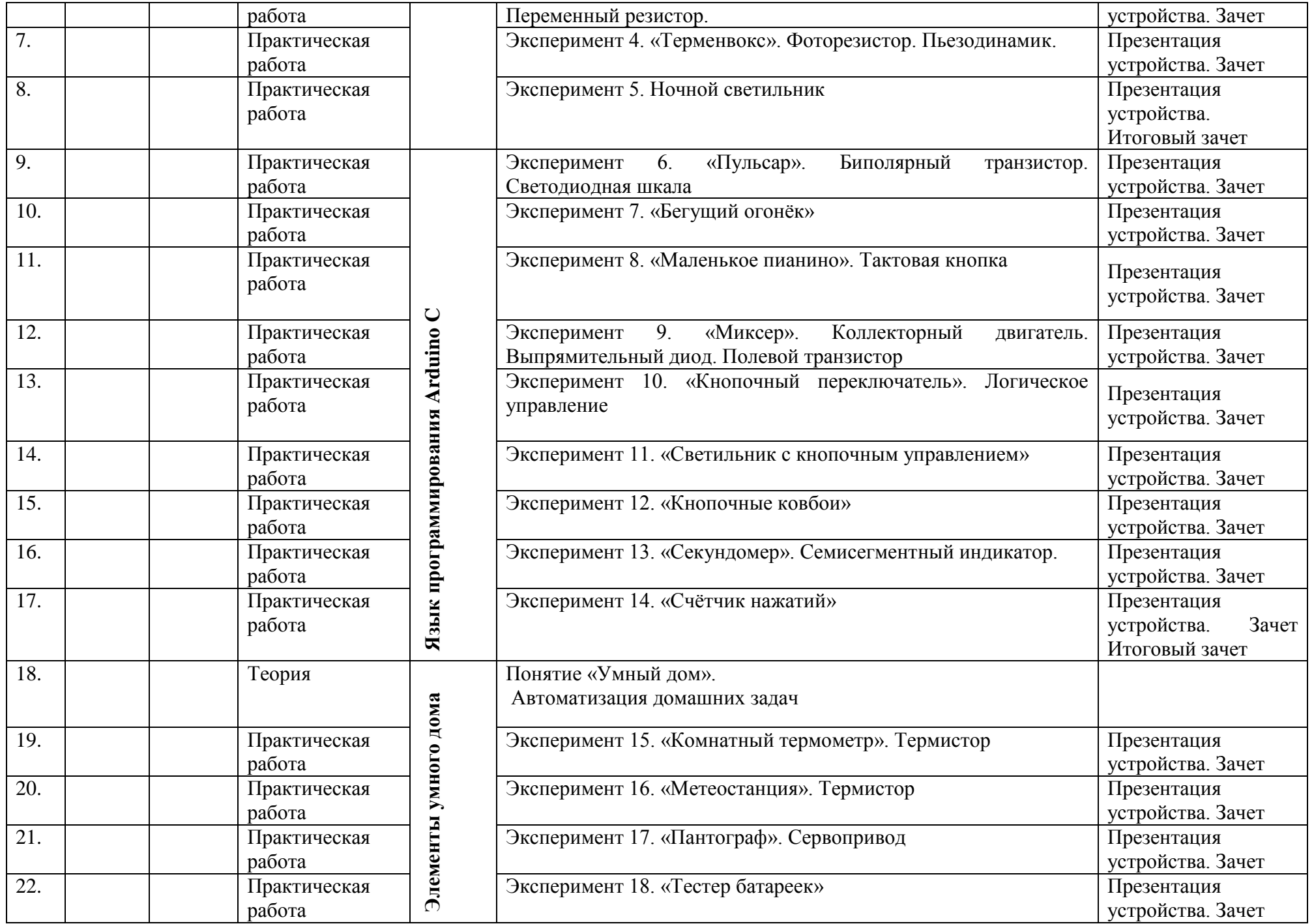

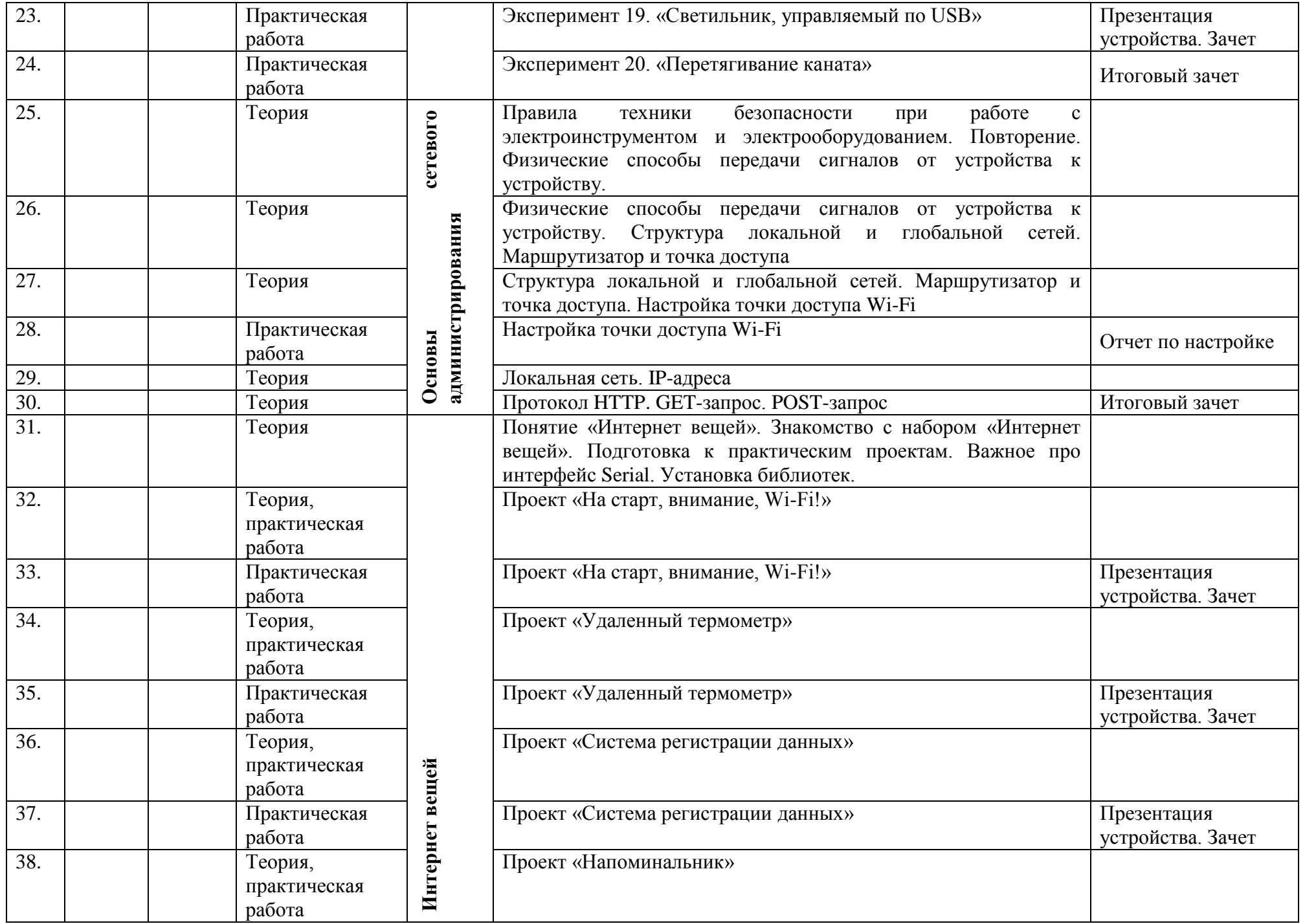

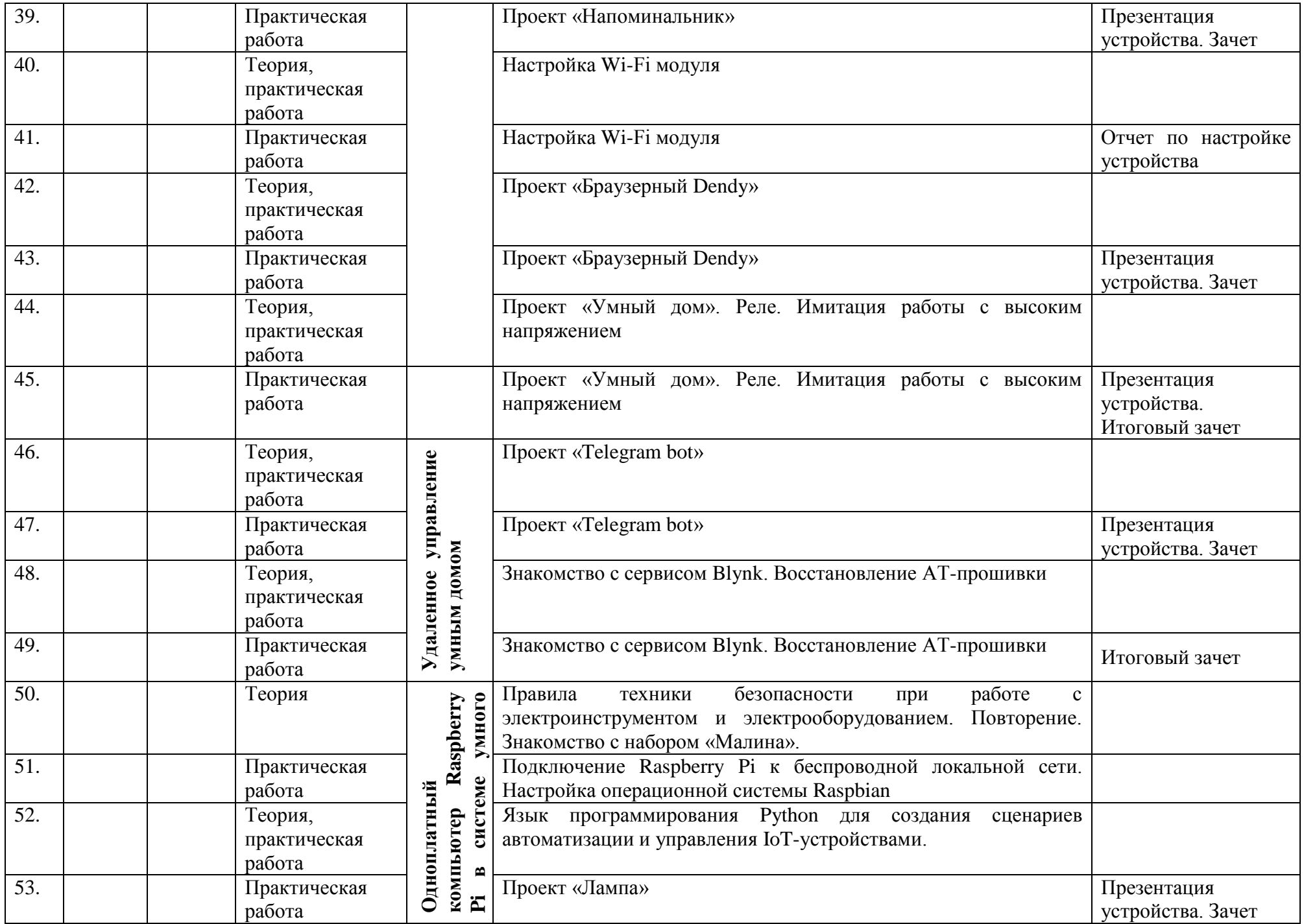

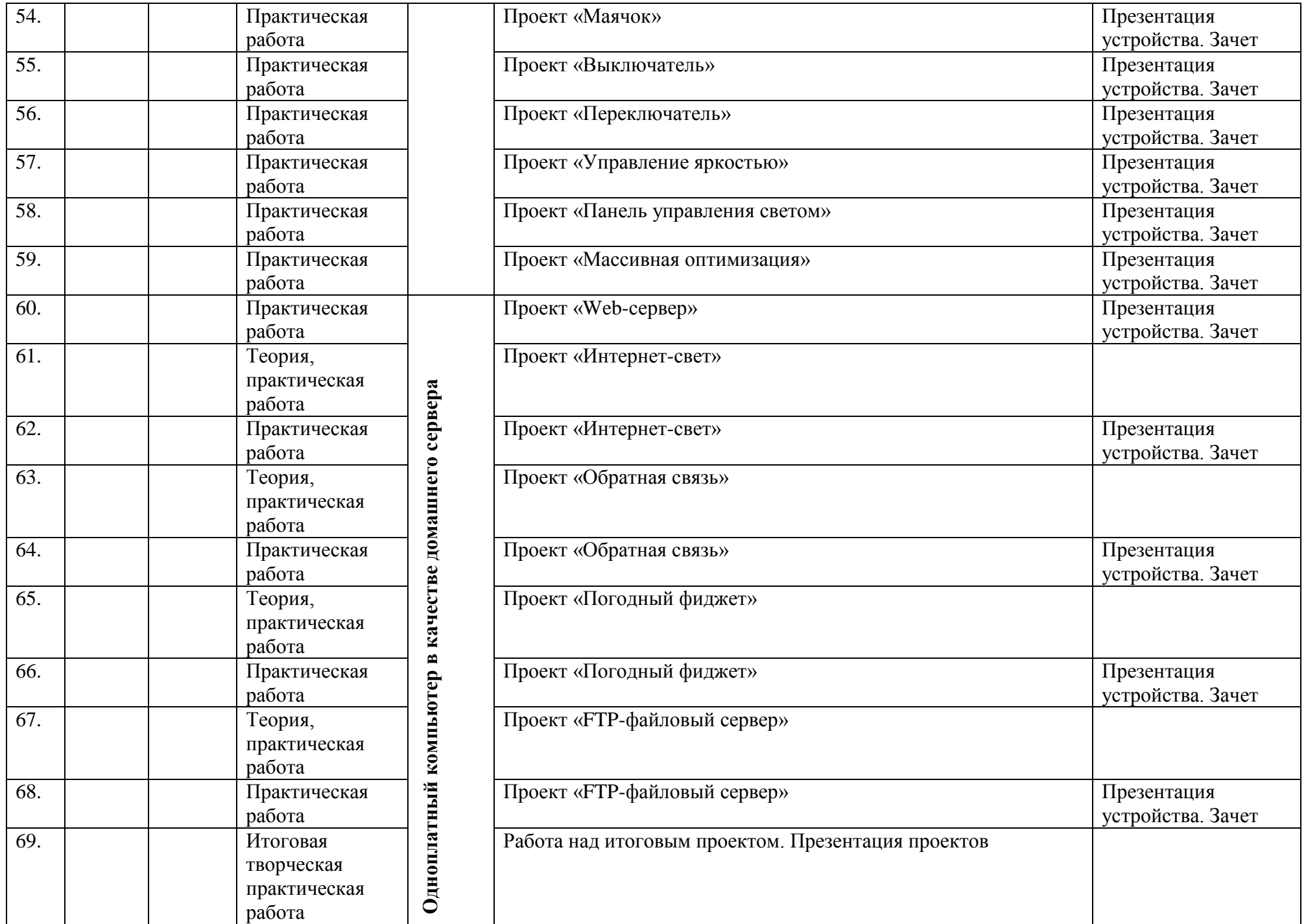

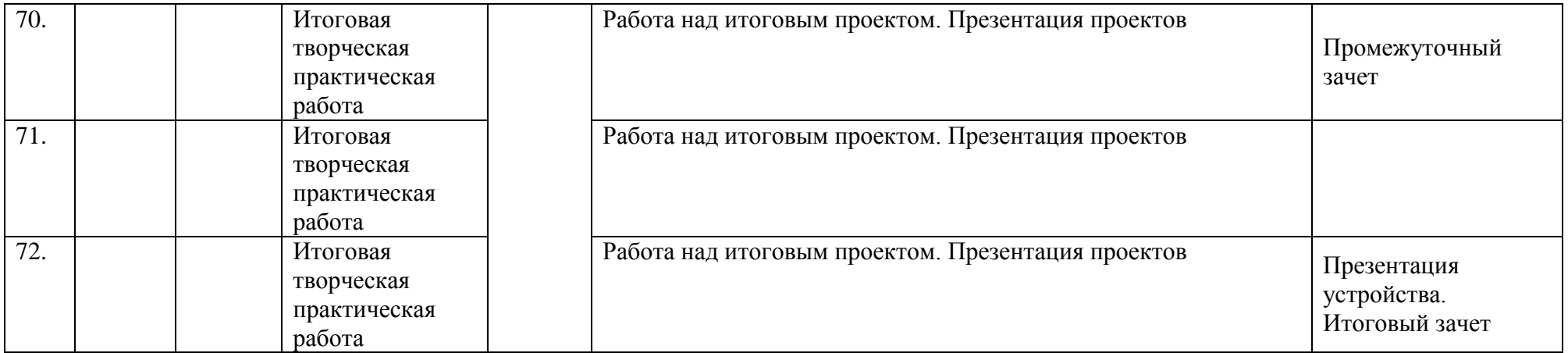

#### **Рабочая программа воспитания**

**Цель** – личностное развитие школьников средствами технического творчества.

#### **Задачи**

- воспитание уважительного отношения к труду, ответственного отношения к обучению;
- формирование доброго отношения к окружающим;
- воспитание уверенности в себе и умения ставить перед собой цели и проявлять инициативу,
- формирование опыта самостоятельного приобретения новых знаний, проведения научных исследований, опыта проектной деятельности.

### **Виды, формы и содержание деятельности.**

#### *Модуль «Ключевые общелицейские дела»:*

- участие в ключевых делах лицея: мероприятия в рамках недели естественно-математических наук, тематические мероприятия.
- участие в общелицейских творческих конкурсах.
- мероприятия, организуемые в творческом объединении: открытое занятие с участием родителей; внутрилицейский турнир.

### *Модуль «Профессиональное самоопределение»:*

- участие в фестивалях и соревнованиях по программированию, направлению «Интренет вещей», «Умный дом»;
- экскурсии в НГТУ;

просмотр тематического видеоконтента.

*Модуль «Каникулы»:*

мероприятия в каникулярное время, подготовка к соревнованиям.

# **Планируемые результаты**

- сформированность уважительного отношения к труду, ответственного отношения к обучению;
- проявление доброго отношения к окружающим;
- развитие уверенности в себе и умения ставить перед собой цели и проявлять инициативу;
- закрепление навыков самостоятельного приобретения новых знаний, опыта проведения научных исследований и участия в проектной деятельности.

# **КАЛЕНДАРНЫЙ ПЛАН ВОСПИТАТЕЛЬНОЙ РАБОТЫ**

Календарный план воспитательной работы составляется на каждый учебный год в соответствии с рабочей программой воспитания и конкретизирует ее применительно к текущему учебному. Соотносится с календарным планом воспитательной работы в учреждении.

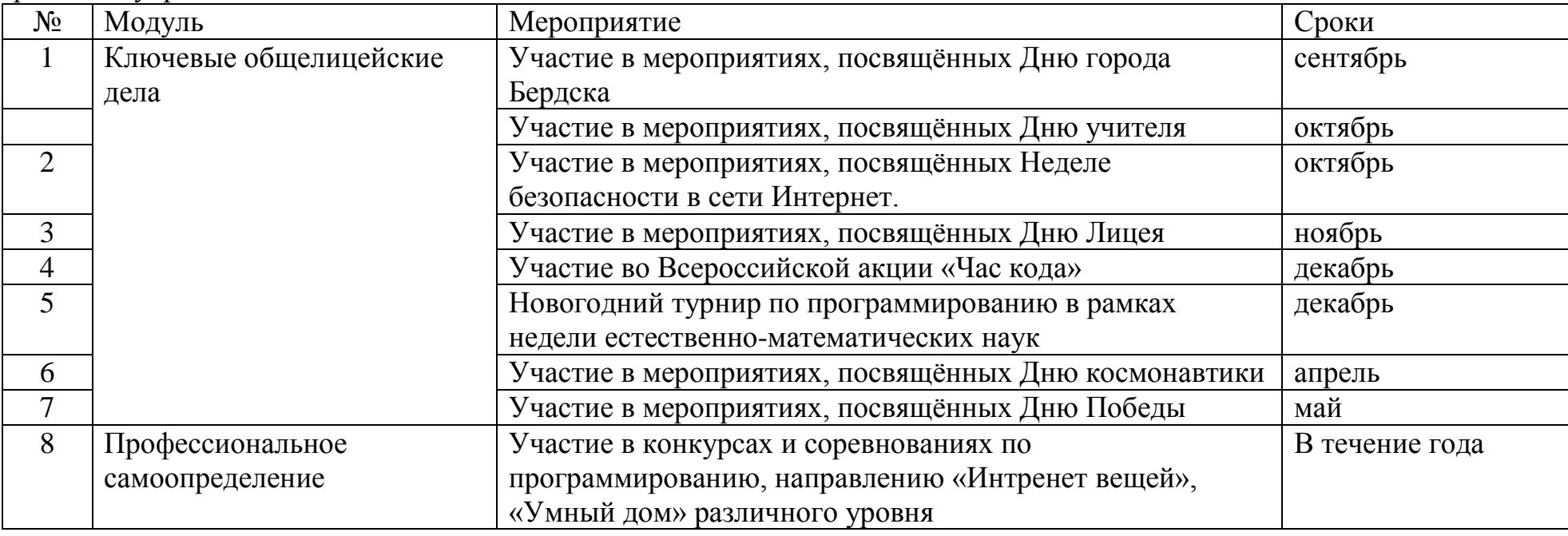

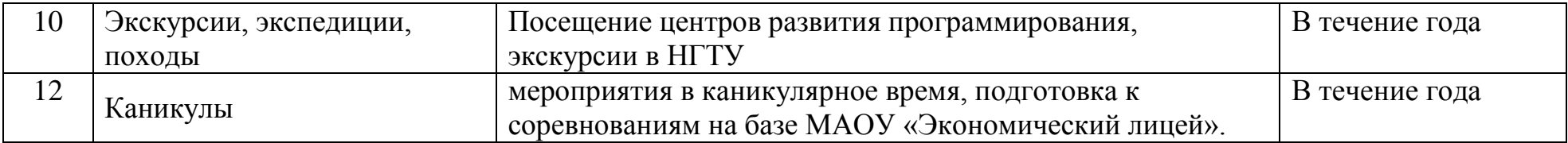

# **Список литературы**

- **1.** Бичева И.Б. Китов А.Г. Теоретические аспекты развития инженерной культуры обучающихся. Современные проблемы науки и образования. – 2015. – № 3<https://science-education.ru/ru/article/view?id=18692>
- 2. Программы для внешкольных учебных учреждений. Техническое творчество учащихся. М.: Просвещение, 2012.
- 3. Сборник дополнительных общеобразовательных программ. Из опыта работы Санкт-Петербургского центра детского (юношеского) технического творчества. –СПб, 2014.